ELV

Bausatz-Artikel-Nr.: 160408 Version: 1.0 Stand: Mai 2024

# **ELV LoRaWAN® Feinstaubsensor**

### **ELV-LW-SPM**

#### **Technischer Kundendienst**

Für Fragen und Auskünfte stehen Ihnen unsere qualifizierten technischen Mitarbeiter gerne zur Verfügung.

ELV · Technischer Kundendienst · Postfach 1000 · 26787 Leer · Germany E-Mail: technik@elv.com Telefon: Deutschland und Österreich: (+49) 491/6008-245 · Schweiz 061/8310-100

Häufig gestellte Fragen und aktuelle Hinweise zum Betrieb des Produkts finden Sie bei der Artikelbeschreibung im ELVshop: www.elv.com

#### **Reparaturservice**

Für Geräte, die aus ELV Bausätzen hergestellt wurden, bieten wir unseren Kunden einen Reparaturservice an. Selbstverständlich wird Ihr Gerät so kostengünstig wie möglich instand gesetzt. Im Sinne einer schnellen Abwicklung führen wir die Reparatur sofort durch, wenn die Reparaturkosten den halben Komplettbausatzpreis nicht überschreiten. Sollte der Defekt größer sein, erhalten Sie zunächst einen unverbindlichen Kostenvoranschlag.

Bitte senden Sie Ihr Gerät an: ELV · Reparaturservice · 26787 Leer · Germany

**ELV Elektronik AG · Maiburger Straße 29–36 · 26789 Leer · Germany Telefon 0491/6008-88 · Telefax 0491/6008-7016 · www.elv.com**

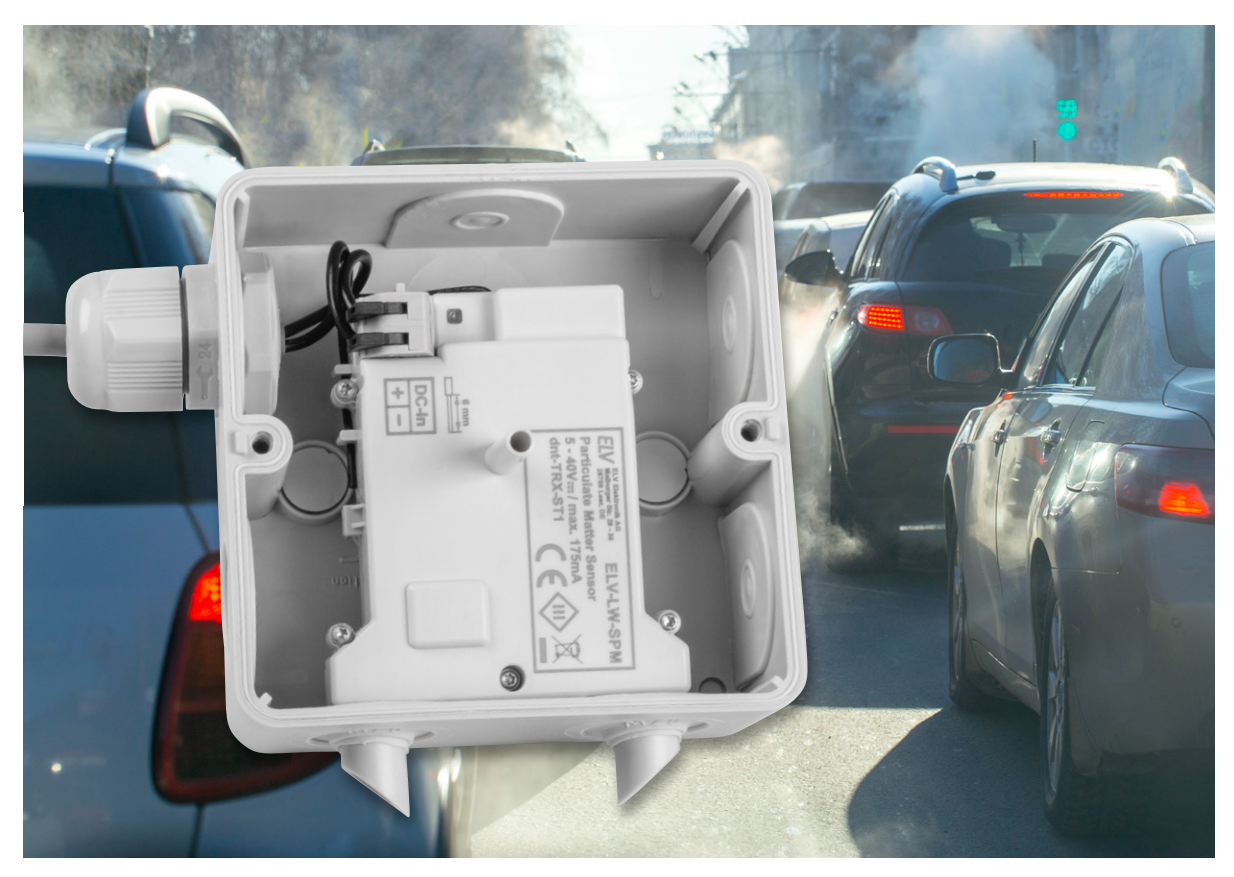

# **Präziser Detektor**

## **ELV LoRaWAN®-Feinstaubsensor ELV-LW-SPM**

**Bereits durch Albert Einstein wissen wir: "In der Mitte von Schwierigkeiten liegen die Möglichkeiten." In dieser Aussage liegt viel Wahrheit. Stellt z. B. unser unmittelbares Umfeld durch Feinstaubbelastungen eine Schwierigkeit dar, bietet der ELV LoRaWAN®-Feinstaubsensor ELV-LW-SPM eine indirekte Möglichkeit zur Abhilfe. Da Feinstaubemissionen faktisch Gift für unseren Körper sind, sollte man diese nicht außer Acht lassen. Vor allem dann, wenn die Umgebungen, in denen wir uns häufig und lange aufhalten, besonders stark belastet sind. Dieser Artikel erklärt nicht nur die Grundlagen des Feinstaubs, sondern liefert auch alle technischen Informationen zur Inbetriebnahme des ELV-LW-SPM.** 

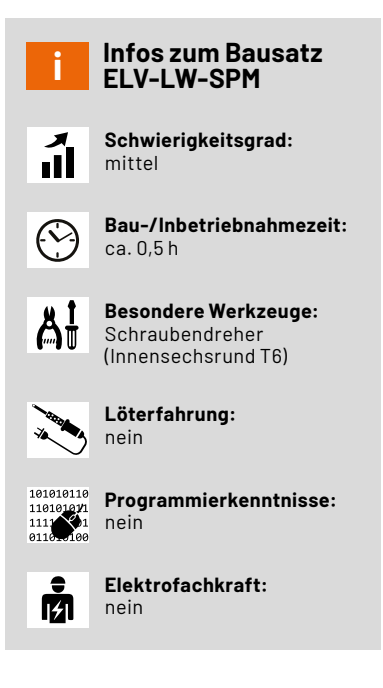

#### **Die Dosierung macht das Gift!**

Es ist nicht einfach, sich gegen verschmutzte Luft zu schützen. Doch bereits der erste Schritt, nämlich die Feinstaubbelastung grundsätzlich zu kennen, stellt einen wesentlichen Teil der Lösung dar. Hinterfragt man einmal seine Umgebung im Hinblick auf mögliche Feinstaubbelastungen, können unter Umständen eine Vielzahl von Einflüssen von Bedeutung sein. Befinde ich mich z. B. in einer außerordentlich industriell oder landwirtschaftlich genutzten Umgebung? Wohne ich in der Nähe einer Autobahn oder entlang einer stark befahrenen Straße im innerstädtischen Bereich? Steht ein Kohlekraftwerk beinahe direkt in meinem Garten? Falls einer dieser Punkte zutreffend ist, bietet es sich an, den Feinstaubgehalt zu messen, auszuwerten und entsprechende Gegenmaßnahmen zu treffen, um die Luftqualität für sich und seine Liebsten im besten Fall zu verbessern.

#### **Was ist Feinstaub?**

Feinstaub ist eine komplexe Mischung aus schwebenden festen Partikeln und winzig kleinen Tröpfchen, bekannt als Aerosole, die in der Umgebungsluft vorkommen. Diese Partikel entstehen aus verschiedenen Quellen wie der Verbrennung von fossilen Brennstoffen, industriellen

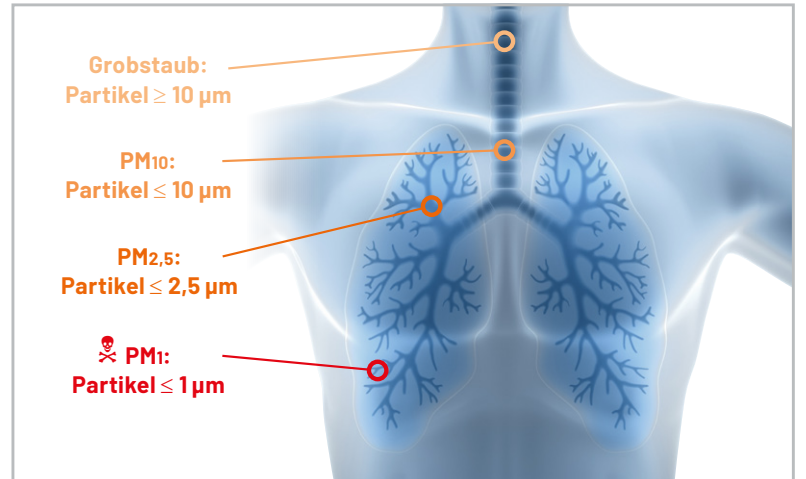

Prozessen, Landwirtschaft und Verkehr. Die Größe der Feinstaubpartikel beeinflusst, wie tief sie in die Atemwege eindringen können und welche gesundheitlichen Auswirkungen sie haben. Partikel mit einem Durchmesser von 10 Mikrometern (PM10) können in die Nasenhöhle gelangen, während solche mit einem Durchmesser von 2,5 Mikrometern (PM2,5) bis in die Bronchien und Lungenbläschen eindringen können. Ultrafeine Partikel können sogar bis in das Lungengewebe und in den Blutkreislauf gelangen (Bild 1).

Die gesundheitlichen Folgen von Feinstaub sind vielfältig und hängen von der Partikelgröße und ihrer Eindringtiefe ab. Der eingeatmete Feinstaub kann zu Atemwegserkrankungen wie Asthma, Lungenentzündung und Bronchitis führen. Darüber hinaus können ultrafeine Partikel Entzündungsreaktionen im Blutkreislauf auslösen, die unter Umständen Herz-Kreislauf-Erkrankungen zur Folge haben. Des-halb gibt es europaweit [Grenzwerte](https://www.umweltbundesamt.de/themen/luft/luftschadstoffe-im-ueberblick/feinstaub) für die Feinstaubgrößen PM10 und PM2,5.

#### **Feinstaubsensorik**

Der LoRaWAN®-Feinstaubsensor ELV-LW-SPM ba-siert auf dem hochwertigen [SPS30-Feinstaubsen](https://sensirion.com/products/catalog/SPS30/)[sor von Sensirion](https://sensirion.com/products/catalog/SPS30/). Dieser Sensor wird sowohl in dem [Feinstaub-Messgerät PM2.5](https://de.elv.com/elv-feinstaub-messgeraet-pm25-fertiggeraet-verbauter-feinstaubsensor-sps30-ist-mcerts-zertifiziert-155460) verwendet, den wir im [ELVjournal 6/2019](https://de.elv.com/verschmutzte-luft-feinstaub-genaue-messungen-mit-dem-elv-feinstaub-messgeraet-pm25-251073) vorgestellt haben, als auch im Homematic [IP Feinstaubsensor HmIP-SFD](https://de.elv.com/elv-homematic-ip-komplettbausatz-feinstaubsensor-hmip-sfd-155158), der im [ELVjournal 5/2020](https://de.elv.com/luft-waechter-homematic-ip-feinstaubsensor-hmip-sfd-251520) vorgestellt wurde.

Dieser [MCERTS-zertifizierte Sensor](https://sensirion.com/products/catalog/SPS30/) misst Feinstaubpartikel massen- und mengenmäßig in unterschiedlichen Partikelgrößen, wobei der integrierte Sensorlüfter für eine konstante Luftzirkulation während des Messzeitraums und eine automatische Sensorreinigung sorgt.

Der Bausatz ELV-LW-SPM wurde so entwickelt, dass er in eine Spelsberg-Verbindungsdose Abox 040 eingebaut werden kann, wodurch der Einsatz im geschützten Außenbereich (IP43) möglich ist. Auf der Platine ist darüber hinaus noch ein Temperatur- und Luftfeuchtigkeitssensor bestückt, der die Erfassung der entsprechenden Werte ermöglicht. Die Nutzung der LoRaWAN®-Technologie bringt es mit sich, die Übertragung von Messwerten auch an abgelegenen Standorten zu realisieren.

#### **Schaltung**

Das Schaltbild des LoRaWAN®-Feinstaubsensors ist in Bild 2 zu sehen. Hauptbestandteil der Schaltung ist das LoRaWAN®-Funkmodul A1, das nicht nur den Transceiver für die drahtlose Kommunikation umfasst, sondern auch einen Mikrocontroller enthält. Der [Feinstaubsen](https://sensirion.com/products/catalog/SPS30/)sor [SPS30](https://sensirion.com/products/catalog/SPS30/) wird über die Buchse J5 mit der Leiterplatte verbunden und kommuniziert mittels UART mit dem Mikrocontroller. Der zweite Sensor, der SHT40 von [Sensirion,](https://sensirion.com/products/catalog/SHT40/) misst die Temperatur und Luftfeuchtigkeit und wird über die I2C-Schnittstelle ausgelesen. Die Widerstände R11 und R12 dienen als Pull-up-Widerstände für die I2C-Schnittstelle, um die Spannungspegel auf ein definiertes Niveau zu ziehen. Der Taster S1 wird zur Bedienung des Geräts verwendet und durch die Kapazität C17 entprellt. Die LED DS1 signalisiert beispielsweise den Status des Anlernvorgangs an einen LoRaWAN®-Netzwerkserver und wird über die Pins 14 und 15 gesteuert. Zwei Vorwiderstände begrenzen den Stromfluss durch die LED. Um die angeschlossene Eingangsspannung zu messen, wird der Analog-digital-Wandler des Mikrocontrollers verwendet, der die Spannung über einen Spannungsteiler, bestehend aus den Widerständen R2 und R3, abgreift.

*Bild 1: Gefährlichkeit der verschiedenen Feinstaub-Partikelgrößen für den Menschen*

Versorgt werden die Komponenten in der Schaltung mit der oben im Schaltbild zu sehenden Spannungsversorgung. An der Klemme J1 kann der Sensor mit 5–40 V Gleichspannung versorgt werden. Daraufhin folgt die Sicherung F1, die als Überstromschutz dient, und der Mosfet Q1, die Diode D1 und der Widerstand R1, die als Verpolungsschutz genutzt werden. Vor dem Eingang des ersten Spannungsreglers U1 (TPS54061) befinden sich die Kondensatoren C1, C2, C4 und C5 zur Spannungsstabilisierung. Der Widerstand R4 stellt die Schaltfrequenz des Konverters ein. Der Kondensator C6 dient als eine Rückkopplungskapazität, über die die Ausgangsspannung des Wandlers überwacht wird. Die Spule L1 kommt als Arbeitsinduktivität zur Erzeugung der Ausgangsspannung über die Schaltfrequenz zum Einsatz. Der

#### **Eigenschaften der verbauten Sensoren**

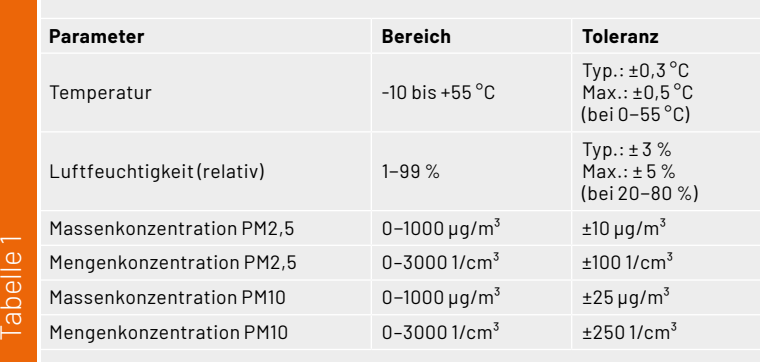

Widerstand R5 und die Kondensatoren C7 und C8 dienen dem Wandler intern zur Frequenzkompensation. Die Widerstände R6, R7 und R8 bilden einen Spannungsteiler für die Rückführung an die Spannungsreglung des Schaltreglers. Die Kondensatoren C9, C10 und C11 glätten, stabilisieren und entstören das Ausgangssignal.

Die Ausgangsspannung von 3,3 V versorgt nun alle weiteren Bauteile, bis auf den Feinstaubsensor. Dieser benötigt eine Versorgungsspannung von 5 V. Hierfür ist der Spannungswandler U2 (MAX17225) nachgelagert. Eingangsseitig besitzt dieser Kondensatoren (C12, C13) zur Spannungsstabilisierung. Die Ausgangsspannung lässt sich mithilfe eines Widerstands an Pin 4 einstellen. Im Datenblatt des MAX17225 findet sich eine Tabelle mit Ausgangsspannungen und den dazugehörigen Widerstandswerten. Für 5 V entspricht dies 0 Ω, also einer direkten Verbindung zur Masse.

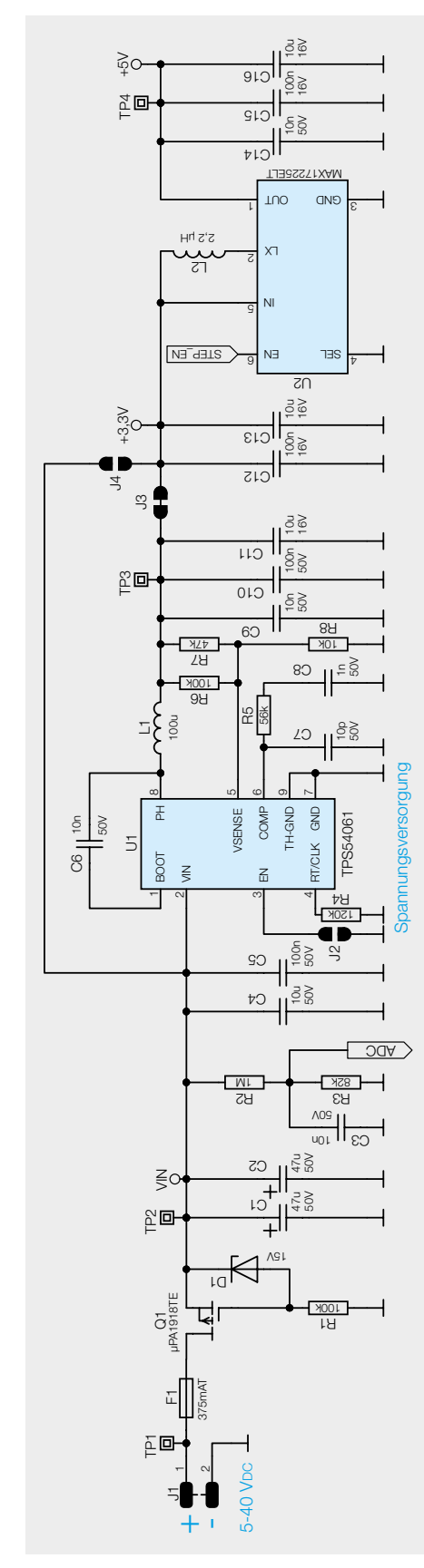

*Bild 2: Schaltbild des Feinstaubsensors ELV-LW-SPM*

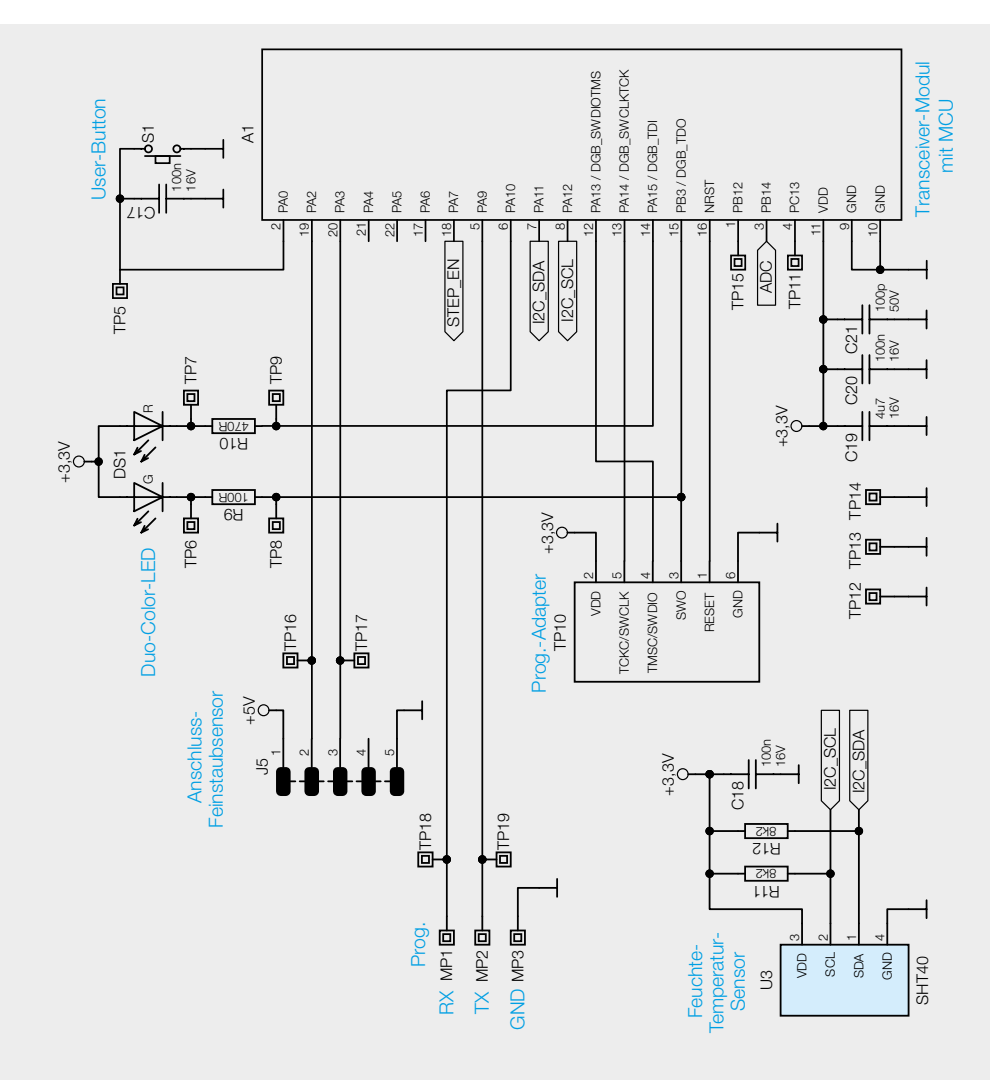

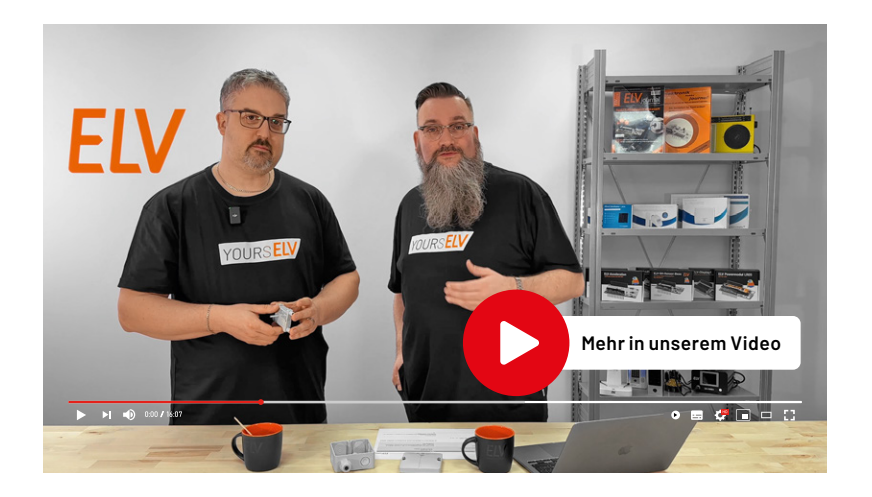

#### **Nachbau**

Der Bausatz wird fertig gelötet ausgeliefert und erfordert noch das Zusammenbauen der einzelnen Teile. Der vollständige Lieferumfang ist in Bild 3 zu sehen. Die Platinenfotos mit den zugehörigen Bestückungsdrucken zeigt Bild 4.

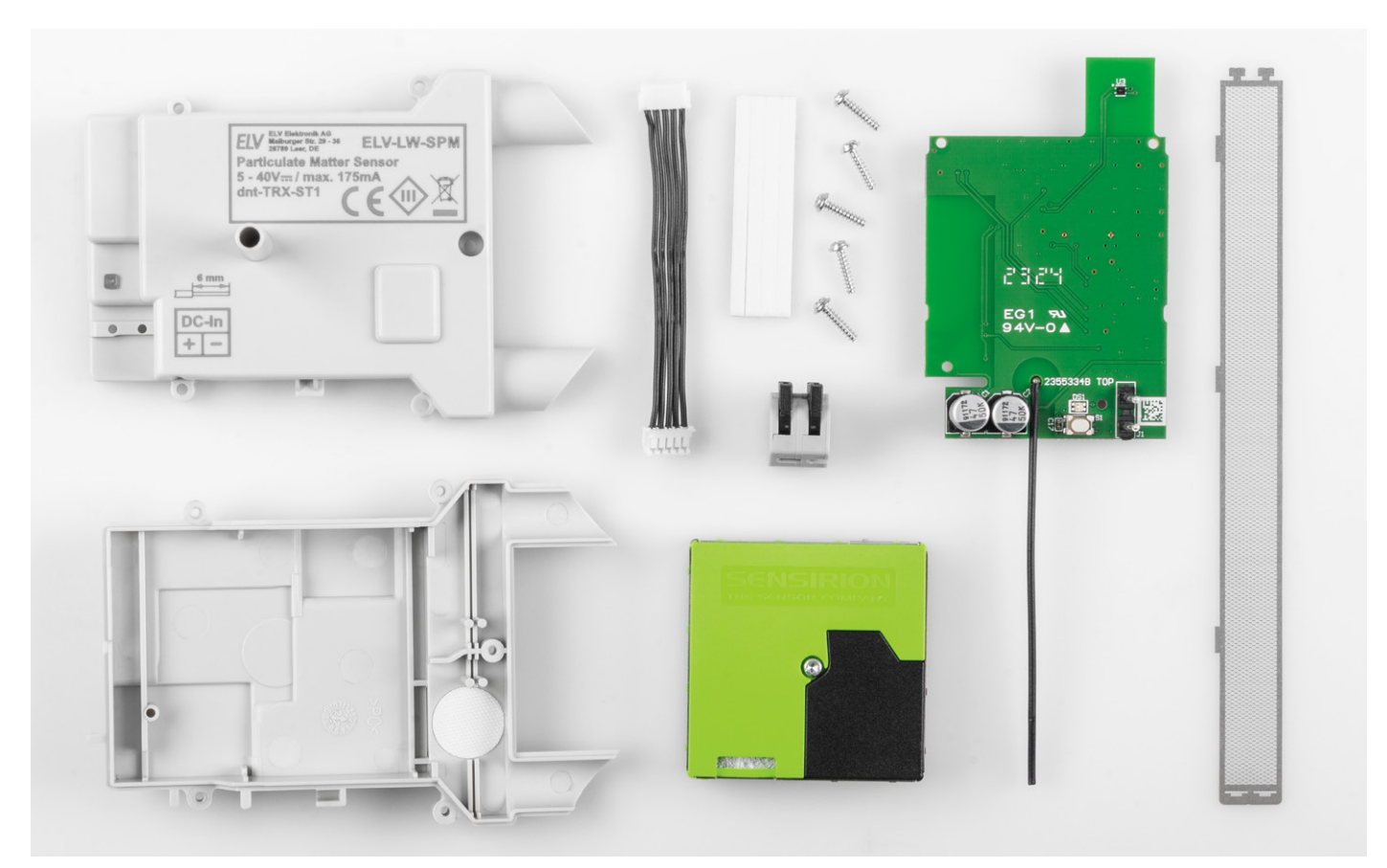

*Bild 3: Lieferumfang zum Bausatz ELV-LW-SPM* 

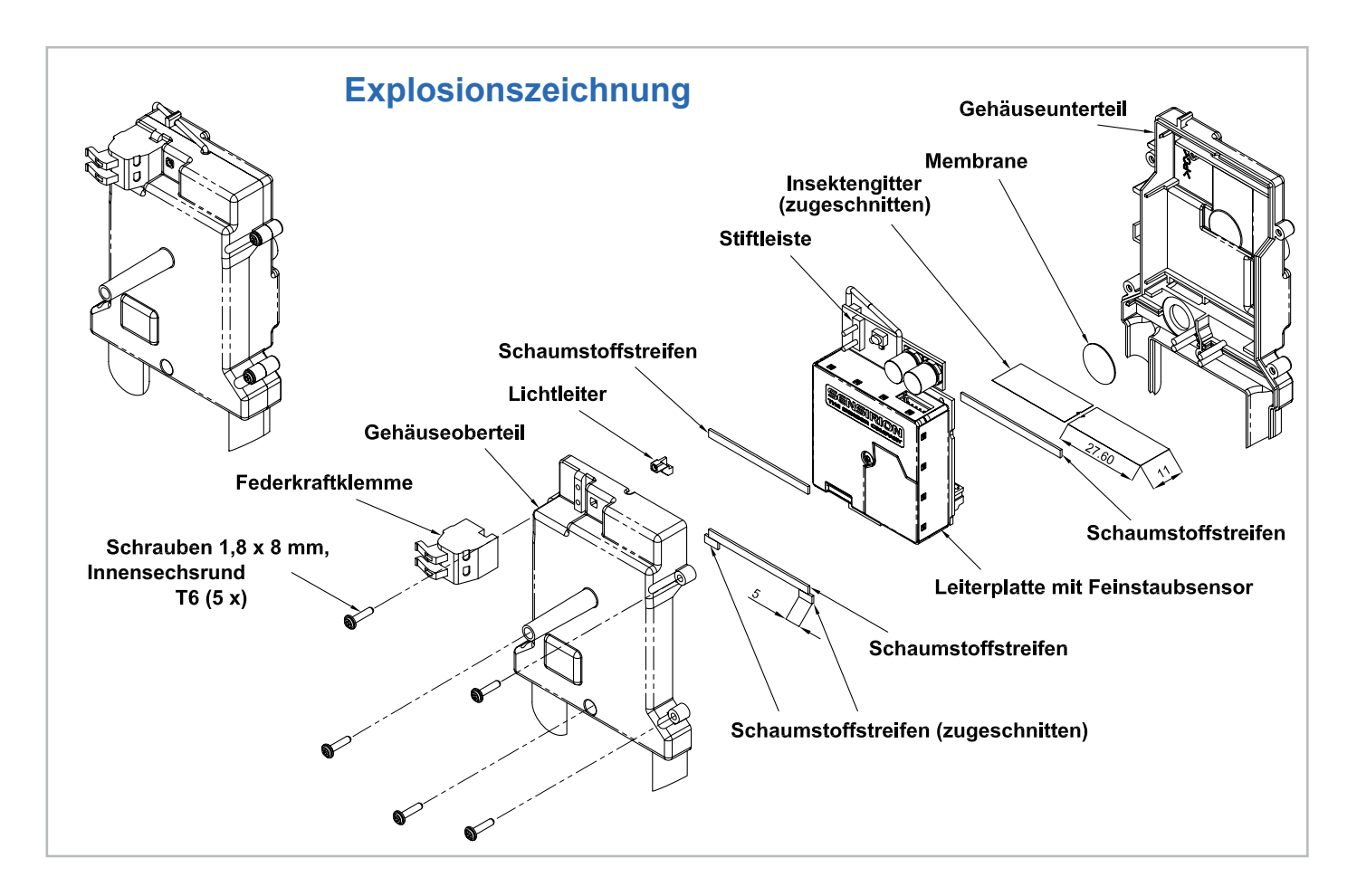

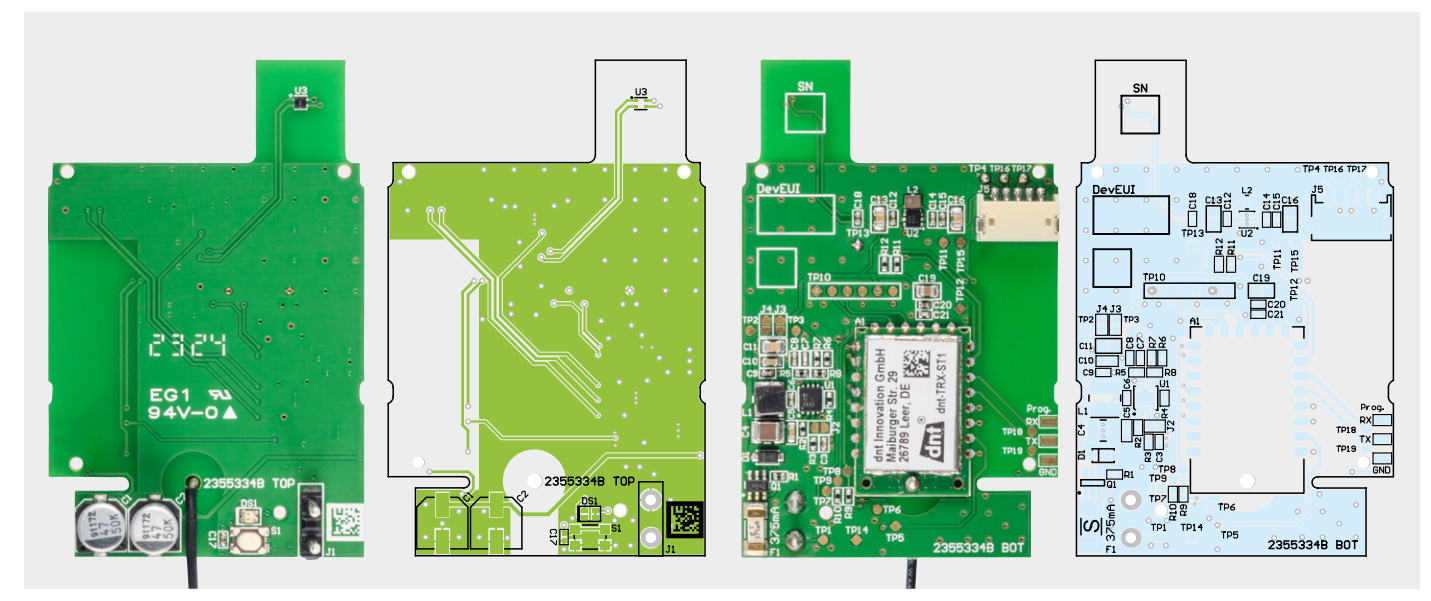

*Bild 4: Die Platinenfotos der bestückten ELV-LW-SPM-Platine mit den zugehörigen Bestückungsplänen (links Bestückungsseite, rechts Lötseite)*

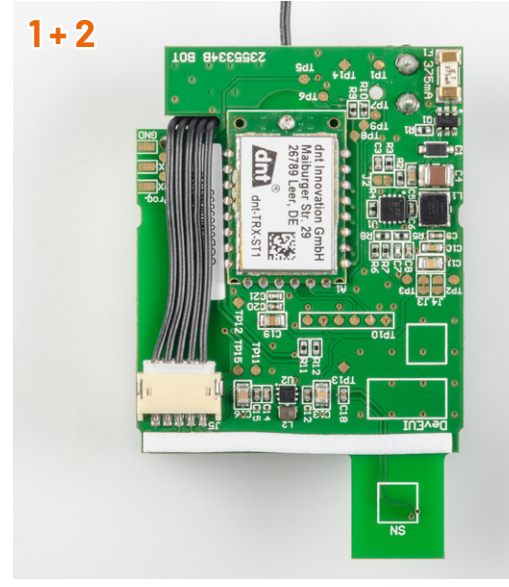

Zunächst muss auf der Lötseite der Platine einer der mitgelieferten Schaumstoffstreifen in voller Länge angebracht werden.

Danach wird die Sensorleitung in die Buchse J5 eingesteckt und durch die Aussparung in der Platine auf die gegenüberliegende Seite geführt.

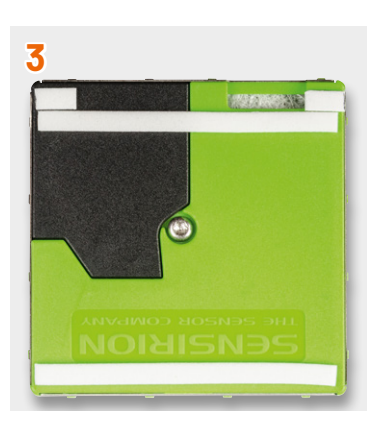

Die für die Oberseite des Sensors benötigten Schaum-

stoffstreifen werden gemäß der Explosionszeichnung auf 2 x 5 mm zugeschnitten und zusammen mit zwei vollständigen Schaumstoffstreifen aufgeklebt.

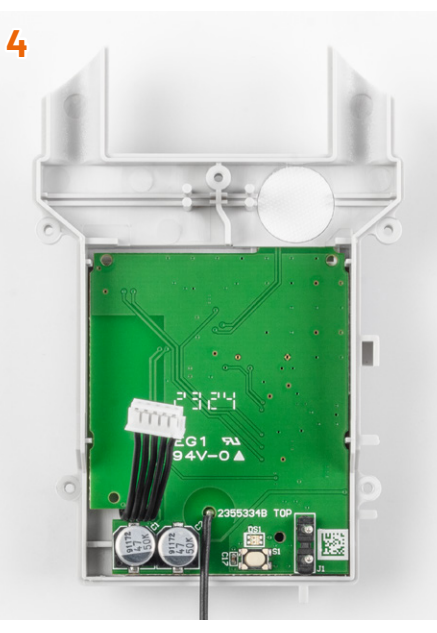

Die Platine wird vor der eigentlichen Sensormontage in die Gehäuseunterschale eingesetzt. Dafür wird die Platine leicht gekippt, damit der Temperatur- und Feuchtesensor unter die weiße Membran in dem Gehäuseunterteil gelangt.

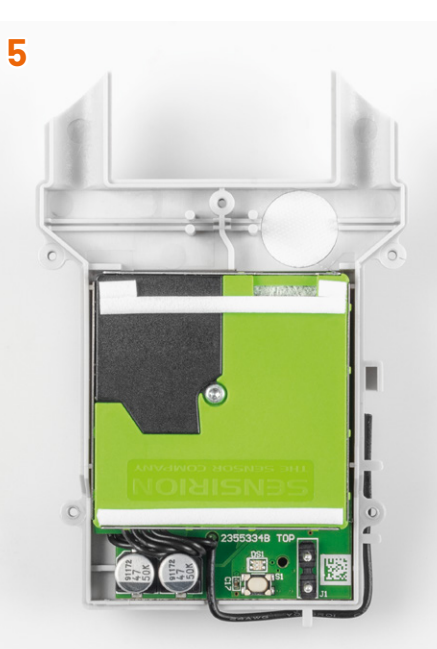

Es folgt die Verbindung des Sensors mit der Platine. Dafür wird der Sensor mit der Sensorleitung durch das Einstecken des Leitungsendes verbunden. Danach wird die Schutzfolie des Sensorklebepads abgezogen und der Sensor mit leichtem Druck aufgeklebt.

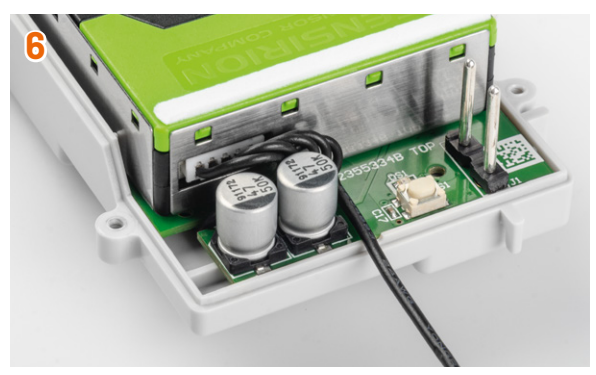

Die Sensorleitung wird nun neben den Kondensatoren auf der Platinenoberseite in dem dort vorhandenen Freiraum komprimiert.

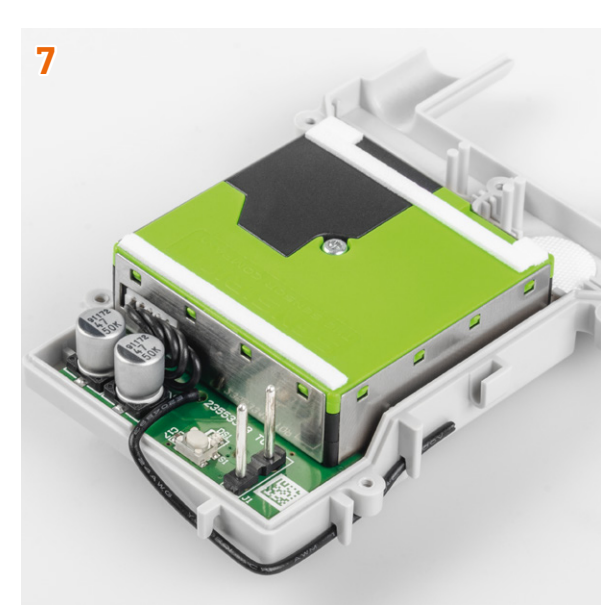

Die Antenne wird verlegt und muss anschließend in die Antennenhalterung eingepresst werden.

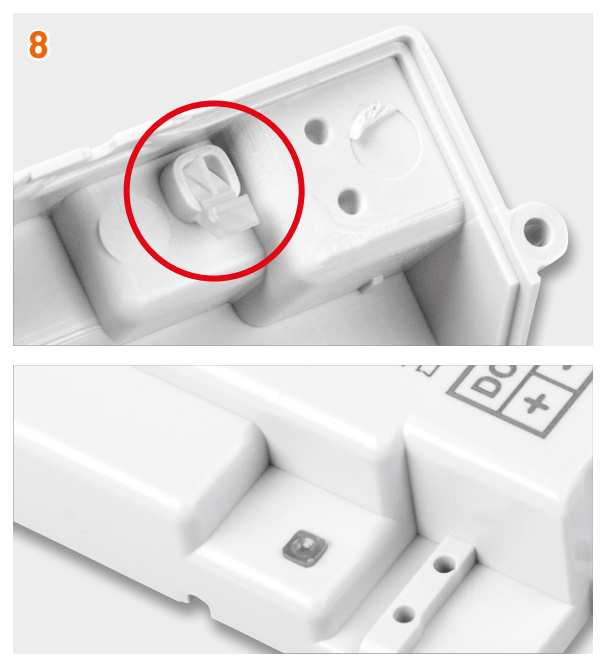

Der Lichtleiter wird von unten in den Lichtleiterschacht des Gehäuseoberteils eingesetzt. Er sollte sicherheitshalber von oben mit einem Stück Isolierband fixiert werden, damit er im Laufe der weiteren Montage nicht herausfällt.

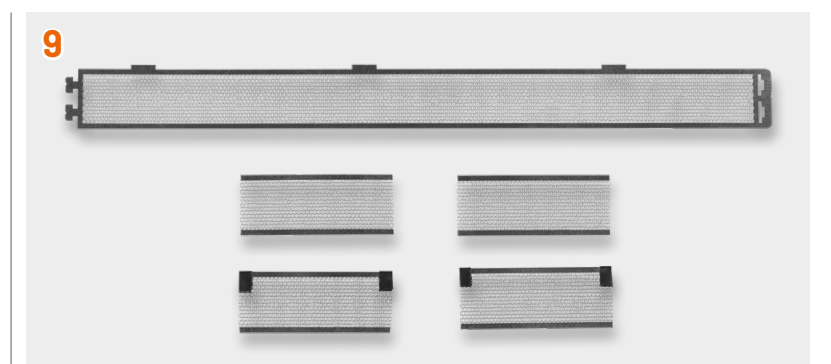

Für einen störungsfreien Dauerbetrieb des Geräts ist eine wirksame Abschottung gegen Insekten notwendig. Dafür wird das mitgelieferte Insektenschutzgitter zweckmäßig zugeschnitten. Dabei werden zwei Teile mit einer Länge von 27,6 mm aus dem Bereich ohne Verbreiterung herausgeschnitten.

Die zwei Gitter werden vor der Montage in das Gehäuseoberteil vorsichtig mit kleinen Stücken Isolierband an den Ecken verstärkt, um bei dem anschließenden Zusammensetzen der Gehäuseteile ein Verrutschen und Verklemmen zu verhindern.

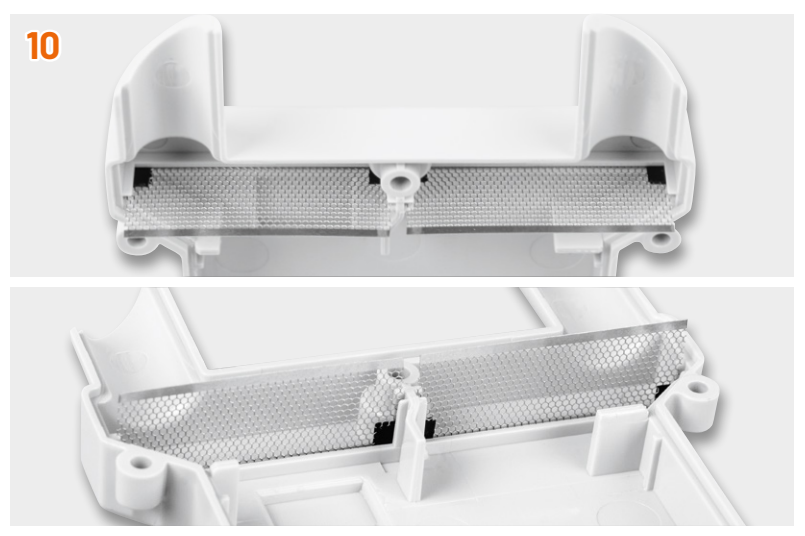

Jetzt erfolgt das Zusammenfügen des Gehäuses. Dabei werden die Schutzgitter vorsichtig jeweils zwischen die beiden Führungsstifte geführt. Es ist ebenfalls darauf zu achten, dass die Stiftleiste der Spannungsversorgung durch die entsprechenden Löcher im Gehäuseoberteil geführt wird.

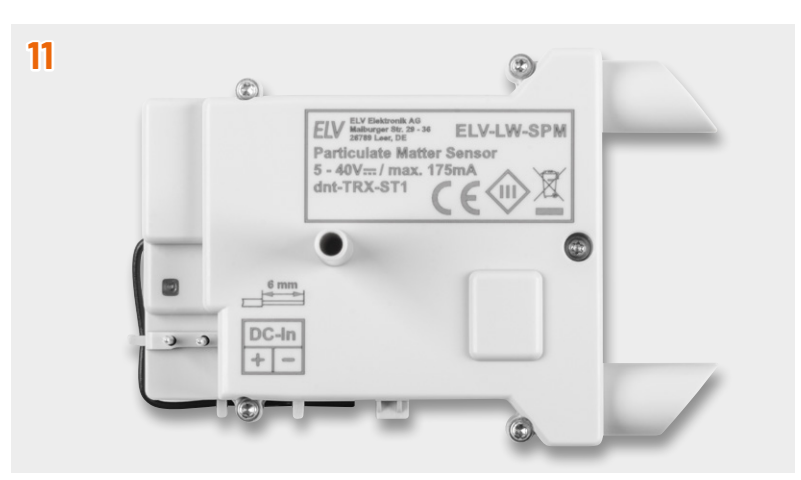

Anschließend werden die zusammengesetzten Gehäuseteile mit den fünf mitgelieferten Innensechsrund-T6-Schrauben verschraubt. Danach wird das Lichtleiterisolierband entfernt und die Federkraftklemme für die Spannungsversorgung aufgesteckt.

Damit ist der eigentliche Nachbau abgeschlossen, und es folgt der Einbau in der Spelsberg-Verbindungsdose Abox 040.

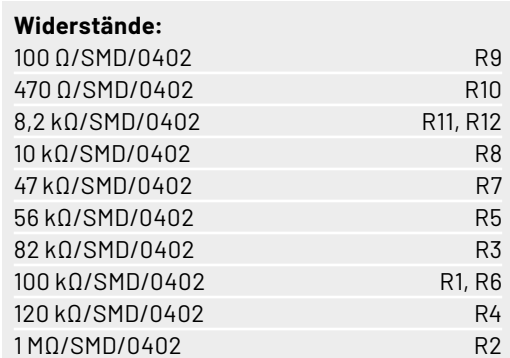

#### **Kondensatoren:**

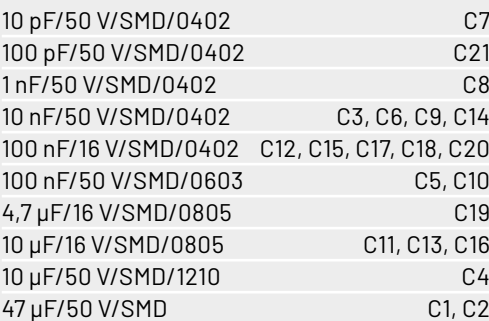

#### **Halbleiter:**

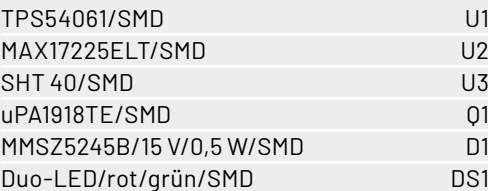

#### **Sonstiges:**

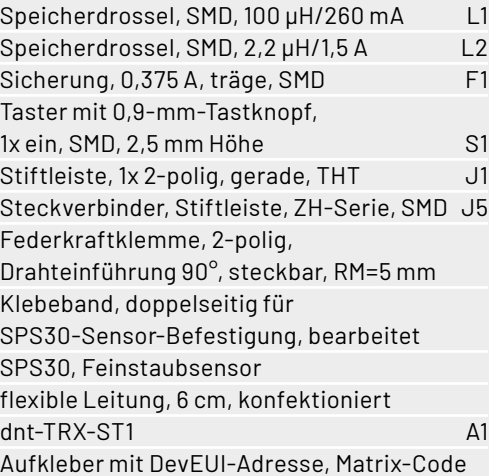

#### **Gehäuse:**

Gehäuseoberteil, grau, bedruckt (Laser) Gehäuseunterteil, grau Andruckstreifen, selbstklebend gewindeformende Schrauben, 1,8 x 8 mm, T6 Insektengitter Membrane, selbstklebend, Ø 12 mm Lichtleiter

#### **Montage und Installation**

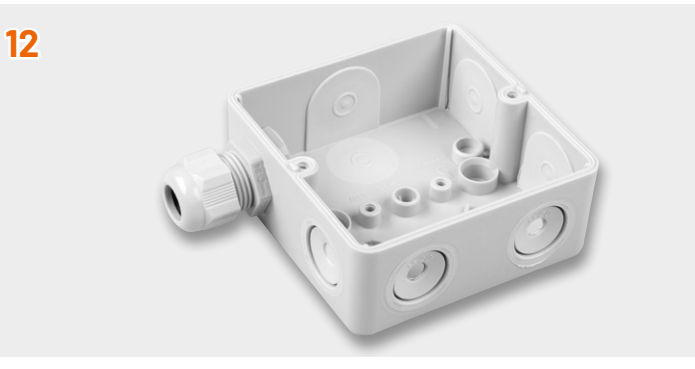

Die Verbindungsdose wird für den Einbau des Feinstaubsensors vorbereitet, indem die unteren zwei Leitungsdurchführungen für die Zuluftröhre des Sensors geöffnet werden. Dabei wird allerdings nur der innere Ring (Durchmesser ca. 7 mm) vorsichtig entfernt.

Für die Kabelverschraubung wird zusätzlich an der oberen linken Seite der Verbindungsdose die gesamte Gummifläche innerhalb des äußeren Rings herausgelöst. Dann wird diese hindurchgeführt und von der anderen Seite die Gegenmutter auf der Kabelverschraubung fest aufgeschraubt.

Es folgt die Montage der vorbereiteten Dose an den passenden Ort. Der zukünftige Montageort sollte gut belüftet und frei von direkter Sonneneinstrahlung und möglichst von direkter Bewitterung sein (z. B. unter dem Dachvorsprung an der Gebäude-Nordseite). Dabei ist der Feinstaubsensor unbedingt so zu montieren, dass die Zuluftröhren zum Boden zeigen.

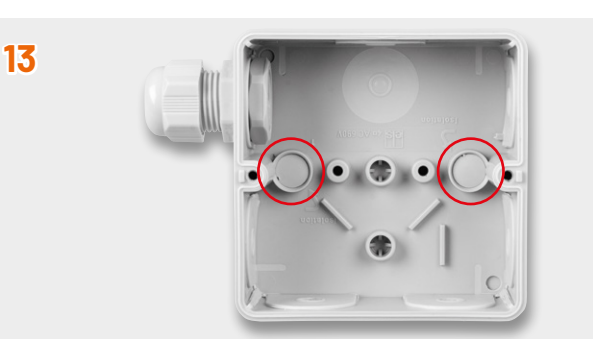

Die Montagelöcher in der Verbindungsdose sind nach der Verschraubung unbedingt mit den der Dose beiliegenden konischen Stopfen zu verschließen.

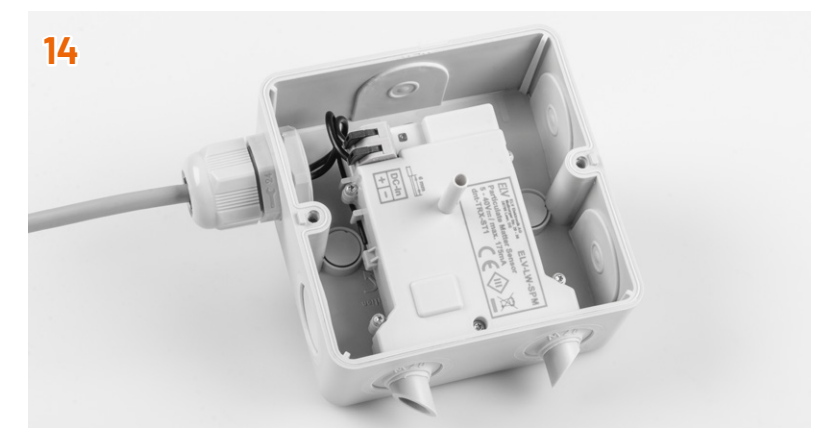

Dann wird der Feinstaubsensor mit den Sensorzuluftröhren voran durch die Öffnungen der Dose gedrückt und mit den Sensorgehäusedomen auf die Zapfen gepresst.

Als letzter Schritt der Installation ist die Federkraftklemme des Feinstaubsensors mit den zugehörigen Leitern der Spannungszuführung zu verbinden.

#### **Integration in eine Netzwerkinfrastruktur**

Der Bausatz ELV LoRaWAN®-Feinstaubsensor kann nun in eine LoRaWAN®-Netzwerkinfrastruktur eingebunden werden. Die erforderlichen Informationen befinden sich auf dem beigelegten QR-Code-Sticker. Das Vorgehen bei der Anmeldung an das [The Things Network](https://www.thethingsnetwork.org/) [\(TTN\)](https://www.thethingsnetwork.org/) ist im [Grundlagenbeitrag zur Experimentierplattform ELV-LW-](https://de.elv.com/stromsparendes-iot-system-lorawan-experimentierplattform-elv-lw-base-elv-bm-trx1-252165)[Base](https://de.elv.com/stromsparendes-iot-system-lorawan-experimentierplattform-elv-lw-base-elv-bm-trx1-252165) ausführlich geschrieben.

#### **Bedienung**

Zur direkten Interaktion mit dem ELV-LW-SPM hat das Gerät einen Button (S1) verbaut. Der Taster reagiert auf eine kurze (0–5 s) und lange (5–8 s) Betätigung. Ein kurzer Tastendruck wird durch langsames Blinken signalisiert. Bei einem längeren Tastendruck beginnt die LED schneller zu blinken. Betätigungen länger als 8 s werden ignoriert. Bei einem kurzen Tastendruck wird eine Uplink-Nachricht versendet. Diese Nachricht enthält die zuletzt gemessenen Werte.

Bei einem langen Tastendruck wird der Sensor auf die Werkseinstellungen zurückgesetzt.

#### **Uplink-Payload**

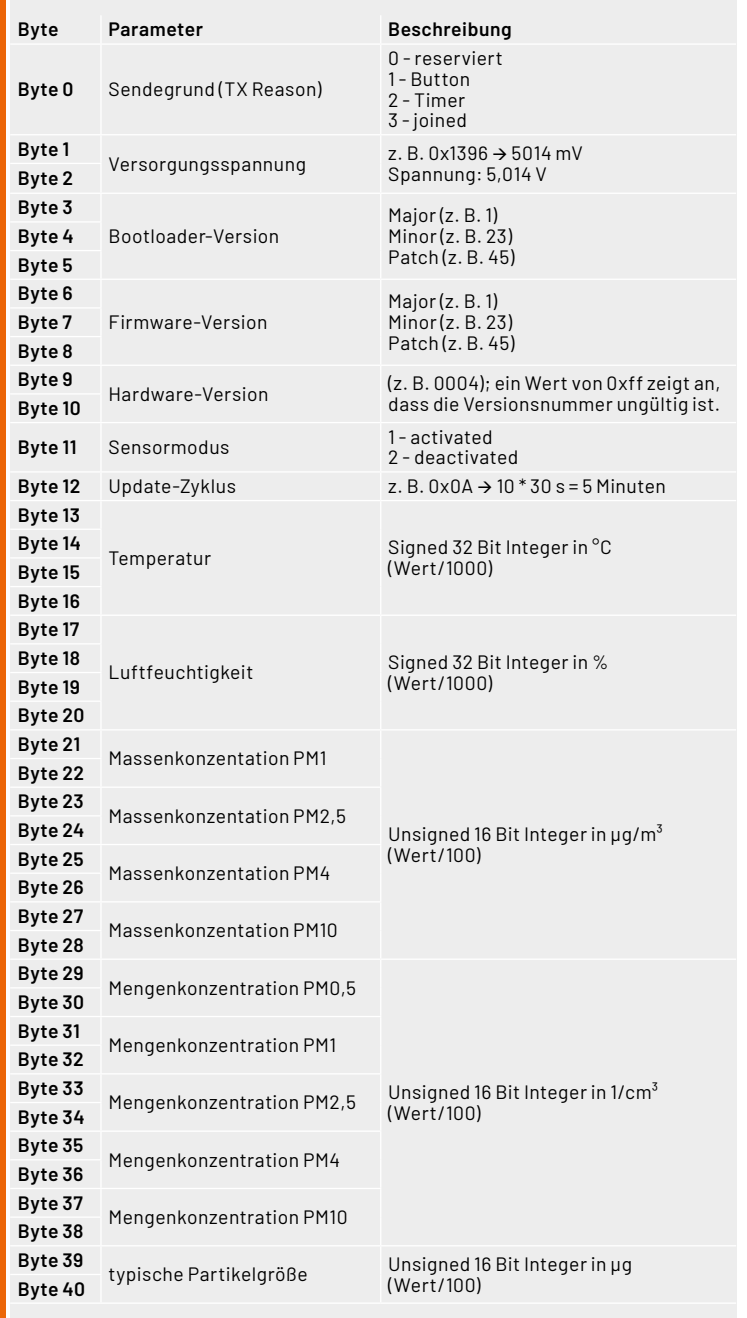

#### **Uplink**

Nach dem Ablaufen des Uplink-Timers, dem Drücken des Tasters oder dem Join an einem LoRaWAN®- Netzwerk wird eine Uplink-Nachricht gesendet. Die Länge dieser Nachricht variiert je nach Sensormodus. Wenn der Sensor deaktiviert ist, wird lediglich eine verkürzte Nachricht bestehend aus den ersten 13 Bytes übermittelt. Steht der Sensormodus jedoch auf "Aktiviert", werden alle Bytes übertragen, die in Tabelle 1 aufgeführt sind, einschließlich der Sensorwerte. Der Payload Parser kann im Downloadbereich der Artikeldetailseite des [ELV-LW-SPM](https://de.elv.com/elv-lorawan-feinstaubsensor-elv-lw-spm-160408) heruntergeladen werden.

#### **Downlink**

Das Gerät kann mithilfe von LoRaWAN®-Downlink-Nachrichten über Port 10 konfiguriert werden. In Tabelle 2 sind die beiden Parameter aufgeführt, die durch den Downlink angepasst werden können. Jede Downlink-Nachricht besteht aus zwei Bytes, wobei das erste Byte den Betriebszustand des Sensors steuert und das zweite Byte den Uplink-Zyklus konfiguriert.

Ein Bespiel für eine Downlink-Nachricht wäre "01 0A". Das erste Byte, also 01, stellt die Messung des Sensors auf "Aktiv". Das zweite Byte setzt den Uplink-Zyklus mit  $0x0A \rightarrow 10$  auf  $10x30$  Sekunden, also 5 Minuten. Mit einer 0 im jeweiligen Byte wird keine Änderung am Parameter vorgenommen.

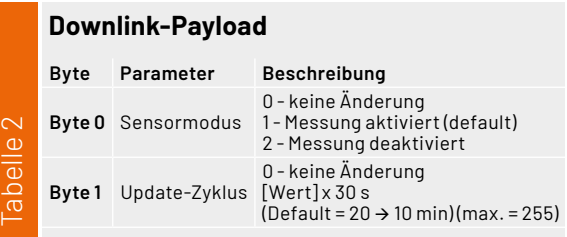

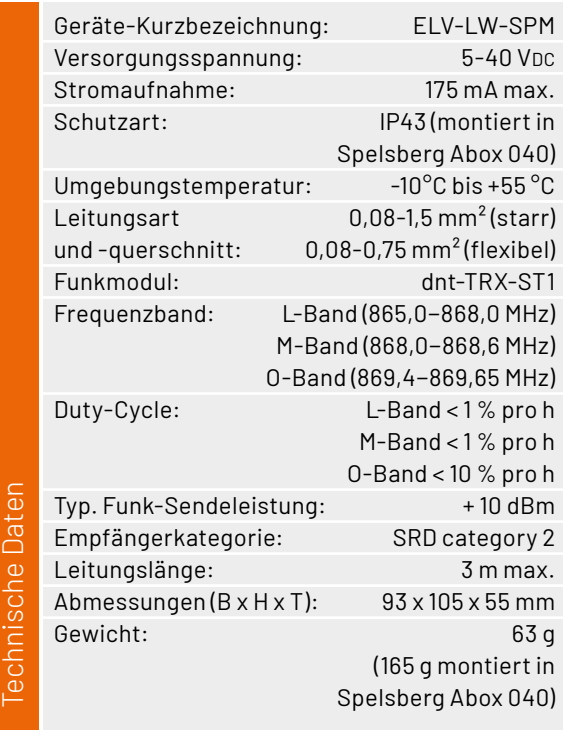

abelle

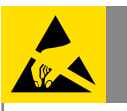

### Wichtiger Hinweis zum ESD-Schutz

Das Produkt enthält elektrostatisch gefährdete Bauelemente, die durch unsachgemäße Behandlung beschädigt werden können. Sie müssen beim Umgang mit den Komponenten elektrostatisch entladen sein!

Für einen ausreichenden Schutz vor elektrostatischen Entladungen ist der Einbau in ein geeignetes Gehäuse erforderlich, damit die Schaltung nicht durch eine Berührung mit den Fingern oder Gegenständen gefährdet werden kann.

Für den Gehäuseeinbau empfehlen wir den Spelsberg Abzweigkasten Abox 040.

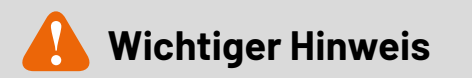

Zur Gewährleistung der elektrischen Sicherheit muss es sich bei der speisenden Quelle um eine Sicherheits-Schutzkleinspannung handeln.

#### **Hinweis zu den vorbestückten Bausatz-Leiterplatten**

Sehr geehrter Kunde,

das Gesetz über das Inverkehrbringen, die Rücknahme und die umweltverträgliche Entsorgung von Elektro- und Elektronikgeräten (ElektroG) verbietet (abgesehen von wenigen Ausnahmen) seit dem 1. Juli 2006 u. a. die Verwendung von Blei und bleihaltigen Stoffen mit mehr als 0,1 Gewichtsprozent Blei in der Elektro- und Elektronikproduktion.

Die ELV Produktion wurde daher auf bleifreie Lötzinn-Legierungen umgestellt, und sämtliche vorbestückte Leiterplatten sind bleifrei verlötet.

Bleihaltige Lote dürfen im Privatbereich zwar weiterhin verwendet werden, jedoch kann das Mischen von bleifreien und bleihaltigen Loten auf einer Leiterplatte zu Problemen führen, wenn diese im direkten Kontakt zueinander stehen. Der Schmelzpunkt an der Übergangsstelle kann sich verringern, wenn niedrig schmelzende Metalle wie Blei oder Wismut mit bleifreiem Lot vermischt werden. Das unterschiedliche Erstarren kann zum Abheben von Leiterbahnen (Lift-off-Effekt) führen. Des Weiteren kann der Schmelzpunkt dann an der Übergangsstelle unterhalb des Schmelzpunkts von verbleitem Lötzinn liegen. Insbesondere beim Verlöten von Leistungsbauelementen mit hoher Temperatur ist dies zu beachten.

Wir empfehlen daher beim Aufbau von Bausätzen den Einsatz von bleifreien Loten.

**EIV** 

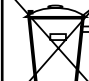

#### Entsorgungshinweis

Dieses Zeichen bedeutet, dass das Gerät nicht mit dem Hausmüll, der Restmülltonne oder der gelben Tonne bzw. dem gelben Sack entsorgt werden darf.

Sie sind verpflichtet, zum Schutz der Gesundheit und der Umwelt das Produkt und alle im Lieferumfang enthaltenen Elektronikteile zur ordnungsgemäßen Entsorgung bei einer kommunalen Sammelstelle für Elektro- und Elektronik-Altgeräte abzugeben. Auch Vertreiber von Elektro- und Elektronikgeräten sind zur unentgeltlichen Rücknahme von Altgeräten verpflichtet.

Durch die getrennte Erfassung leisten Sie einen wertvollen Beitrag zur Wiederverwendung, zum Recycling und zu anderen Formen der Verwertung von Altgeräten.

Wir machen ausdrücklich darauf aufmerksam, dass Sie als Endnutzer eigenverantwortlich für die Löschung personenbezogener Daten auf dem zu entsorgenden Elektro- und Elektronik-Altgerät sind.